#### Министерство образования Тверской области

Муниципальное учреждение дополнительного образования «Центр развития творчества детей и юношества им. И.А.Панкова»

Программа утверждена

Педагогическим советом

«ЦРТДиЮ им. И.А.Панкова»

«23» ABPUCSA  $2023r$ .

Председатель педсовета

Huy-

**ANHA УТВЕРЖДАЮ** Директор «ЦРЭДиЮ им М.А.Тыйкова» ВеТувалова \* винея  $P$  CKa

#### ДОПОЛНИТЕЛЬНАЯ ОБЩЕОБРАЗОВАТЕЛЬНАЯ ОБЩЕРАЗВИВАЮЩАЯ ПРОГРАММА

«Системное администрирование»

Направленность: техническая Общий объем программы в часах: 216 часов Возраст обучающихся: 13-17 лет Срок реализации программы: 1 год Уровень: базовый Автор: Кощеев С.В.

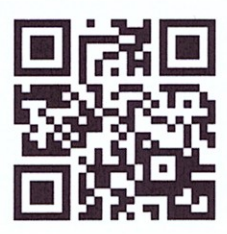

Настоящая общеобразовательная общеразвивающая программа дополнительного образования детей имеет **техническую направленность** и ориентирована на развитие технических и творческих способностей обучающихся, формирование знаний, умений, и навыков в области системного и сетевого администрирования, организацию исследовательской и проектной деятельности, а также овладение универсальными навыками, не связанными с конкретной предметной областью, такими как взаимопомощь, организаторские и лидерские качества, аккуратность, самостоятельность, ответственность, дисциплинированность.

#### **Актуальность, педагогическая целесообразность**

Сегодня системный администратор – это востребованная профессия, актуальность которой с каждым годом только возрастает. В обязанности системного администратора входит установка и настройка программного обеспечения, поддержка работы компьютеров и оргтехники, умение разрабатывать и управлять компьютерными сетями.

Реализация данной программы предполагает использование опережающих образовательных технологий развития детей в сфере инженерных наук и создает благоприятные условия для ускоренного технического развития обучающихся. Данная программа способствует формированию изобретательского мышления, расширяет и дополняет базовые знания, дает возможность удовлетворить интерес в избранном виде деятельности, проявить и реализовать свой творческий потенциал, что делает программу актуальной и востребованной.

#### **Цель программы**

Целью программы является создание условий для формирования представления о системном администрировании и сетевом администрировании, о задачах, которые встают перед системным администратором при создании и настройке сети. обеспечении защиты данных, установке и настройке различных операционных систем для рабочих станций, а также формирование представления об Интернете вещей и подходах к работе с такими системами.

#### **Задачи программы**

*Обучающие (предметные):* 

- формировать базовые знания о компьютерной технике, об архитектуре и принципах работы сети Интернет и других компьютерных сетей, о принципах и структуре IР- адресации; об архитектуре и принципах работы маршрутизаторов и коммутаторов в небольших сетях;
- обучать навыкам разработки схем IР-адресации. соответствующих требованиям локальной сети;
- обучать навыкам сборки компьютера из комплектующих и навыкам работы с технической документацией;
- формировать умение устанавливать, настраивать и обслуживать операционные системы семейств Windows и Linux, устанавливать драйверы оборудования, управлять учетными записями пользователей (создавать. удалять, назначать права), устанавливать и удалять приложения.

#### *Развивающие (метапредметные):*

обучить различным способам решения проблем творческого и поискового характера для дальнейшего самостоятельного создания способа решения проблемы;

формировать основы безопасной работы с высокотехнологичным оборудованием;

формировать бережное отношение к оборудованию и техническим устройствам;

формировать навыки поисковой творческой деятельности;

формировать умения анализировать поставленные задачи,

формировать навыки планирования собственной деятельности;

обучить применению полученных знаний при реализации творческих проектов;

формировать навыки использования информационных технологий.

#### *Воспитательные (личностные):*

воспитывать личностные качества: самостоятельность, уверенность в своих силах, креативность;

формировать навыки межличностных отношений и навыков  $\Box$ сотрудничества;

воспитывать интерес к творческой и изобретательской деятельности;

развивать образное, техническое и аналитическое мышление;

воспитывать бережное отношение к техническим устройствам.

#### **Адресат программы**

Программа рассчитана на учащихся 13 лет и старше.

#### **Численность обучающихся**

Группы для обучения формируются из расчета – от 6 до 12 человек.

#### **Условия набора**

Принимаются учащиеся, обладающие начальным уровнем и компьютерной грамотности. Возраст учащихся внутри одной группы может не совпадать.

#### **Форма обучения**

Программа реализуется в очной форме, в том числе с возможностью использования дистанционных образовательных технологий и электронного обучения.

#### **Режим занятий**

Занятия проводятся 3 раза в неделю по 2 академических часа с перерывом 5- 10 минут.

#### **Срок реализации программы**

Программа рассчитана на 1 год, общее количество часов – 216 часов.

#### **Особенности организации образовательного процесса**

*Научность.* Этот принцип предопределяет сообщение обучающимся только достоверных, проверенных практикой сведений, при отборе которых учитываются новейшие достижения науки и техники.

*Доступность.* Предусматривает соответствие объема и глубины учебного материала уровню общего развития учащихся в данный период, благодаря чему, знания и навыки могут быть сознательно и прочно усвоены.

*Связь теории с практикой.* Обязывает вести обучение так, чтобы обучаемые могли сознательно применять приобретенные ими знания на практике.

*Воспитательный характер обучения.* Процесс обучения является воспитывающим, ученик не только приобретает знания и нарабатывает навыки, но и развивает свои способности, умственные и моральные качества.

*Сознательность и активность обучения.* В процессе обучения все действия, которые отрабатывает ученик, должны быть обоснованы. Нужно учить, обучаемых, критически осмысливать, и оценивать факты, делая выводы, разрешать все сомнения с тем, чтобы процесс усвоения и наработки необходимых навыков происходили сознательно, с полной убежденностью в правильности обучения. Активность в обучении предполагает самостоятельность, которая достигается хорошей теоретической и практической подготовкой и работой педагога.

*Наглядность.* Объяснение техники сборки робототехнических средств на конкретных изделиях и программных продукта. Для наглядности применяются существующие видео материалы, а также материалы своего изготовления.

*Систематичность и последовательность.* Учебный материал дается по определенной системе и в логической последовательности с целью лучшего его освоения. Как правило, этот принцип предусматривает изучение предмета от простого к сложному, от частного к общему.

*Прочность закрепления знаний, умений и навыков.* Качество обучения зависит от того, насколько прочно закрепляются знания, умения и навыки учащихся. Не прочные знания и навыки обычно являются причинами неуверенности и ошибок. Поэтому закрепление умений и навыков должно достигаться неоднократным целенаправленным повторением и тренировкой.

*Индивидуальный подход в обучении.* В процессе обучения педагог исходит из индивидуальных особенностей детей (уравновешенный, неуравновешенный, с хорошей памятью или не очень, с устойчивым вниманием или рассеянный, с хорошей или замедленной реакцией, и т.д.), опираясь на сильные стороны ребенка, доводит его подготовленность до уровня общих требований.

#### **Формы проведения образовательного процесса**

- фронтальная со всей группой;
- индивидуальная самостоятельная работа учащегося над проектом под руководством и с консультацией педагога;
- групповая если над одним проектом работают несколько человек.

### **Ожидаемые результаты**

*Обучающие (предметные):* 

- сформированы базовые знания о компьютерной технике, об архитектуре и принципах работы сети Интернет и других компьютерных сетей, о принципах и структуре IР-адресации; об архитектуре и принципах работы маршрутизаторов и коммутаторов в небольших сетях;
- сформированы навыки разработки схем 1Р-адресации. соответствующих требованиям локальной сети;
- сформированы навыки сборки компьютера из комплектующих и навыкам
- работы с технической документацией;
- сформированы умения устанавливать, настраивать и обслуживать операционные системы семейств Windows, устанавливать драйверы оборудования, управлять учетными записями пользователей (создавать. удалять, назначать права), устанавливать и удалять приложения.

*Развивающие (метапредметные):* 

- изучены различные способы решения проблем творческого и поискового характера для дальнейшего самостоятельного создания способа решения проблемы;
- сформированы основы безопасной работы с высокотехнологичным оборудованием;
- сформировано бережное отношение к оборудованию и техническим устройствам;
- сформированы навыки поисковой творческой деятельности;
- сформировано умение анализировать поставленные задачи,
- сформированы навыки планирования собственной деятельности;
- отработано применение полученных знаний при реализации творческих проектов;
- сформированы навыки использования информационных технологий.

*Воспитательные (личностные):* 

воспитаны личностные качества: самостоятельность, уверенность в своих силах, креативность;

сформированы навыки межличностных отношений и навыков сотрудничества;

- сформирован интерес к творческой и изобретательской деятельности;
- развито образное, техническое и аналитическое мышление;
- воспитано бережное отношение к техническим устройств

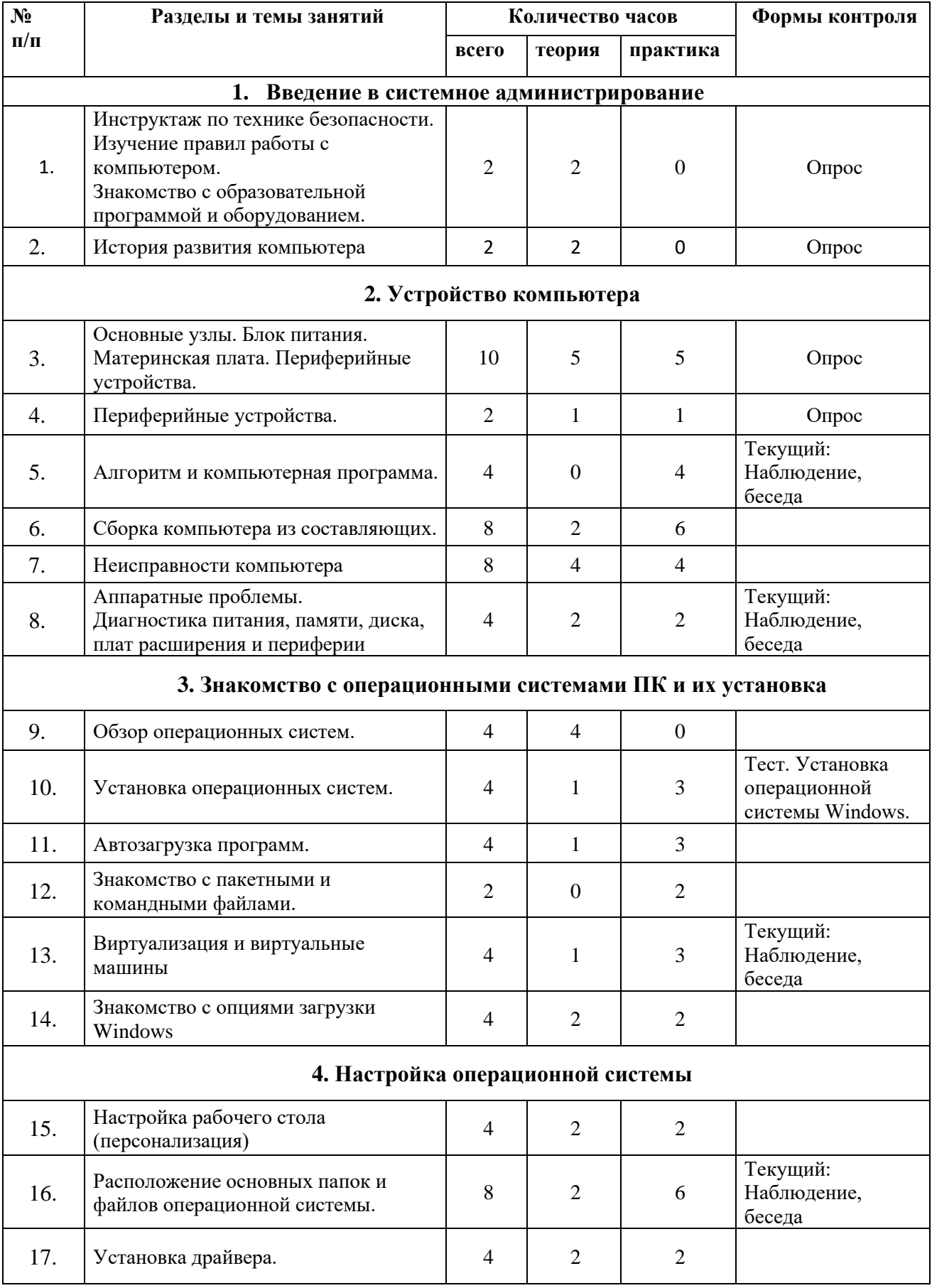

# Учебный план.

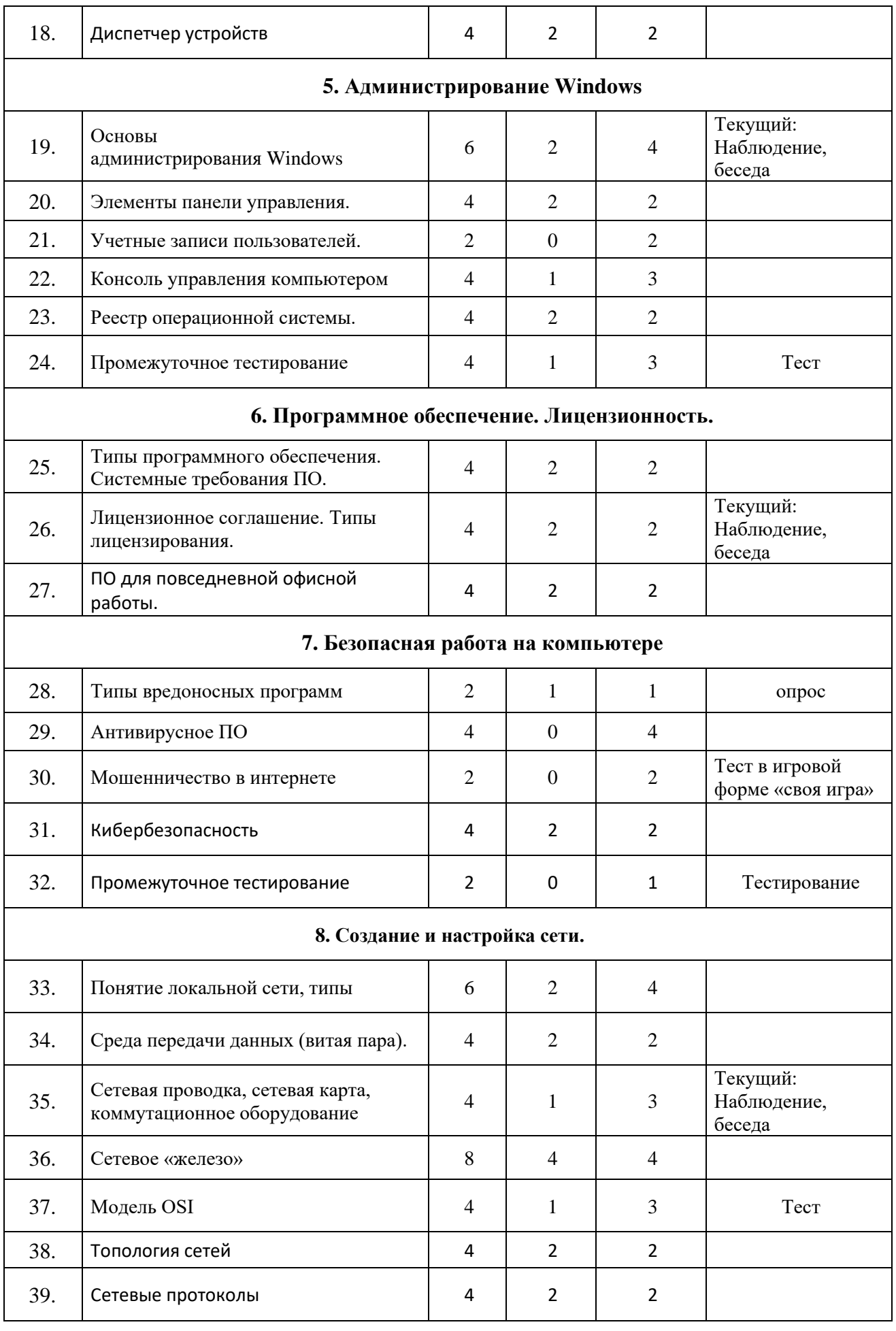

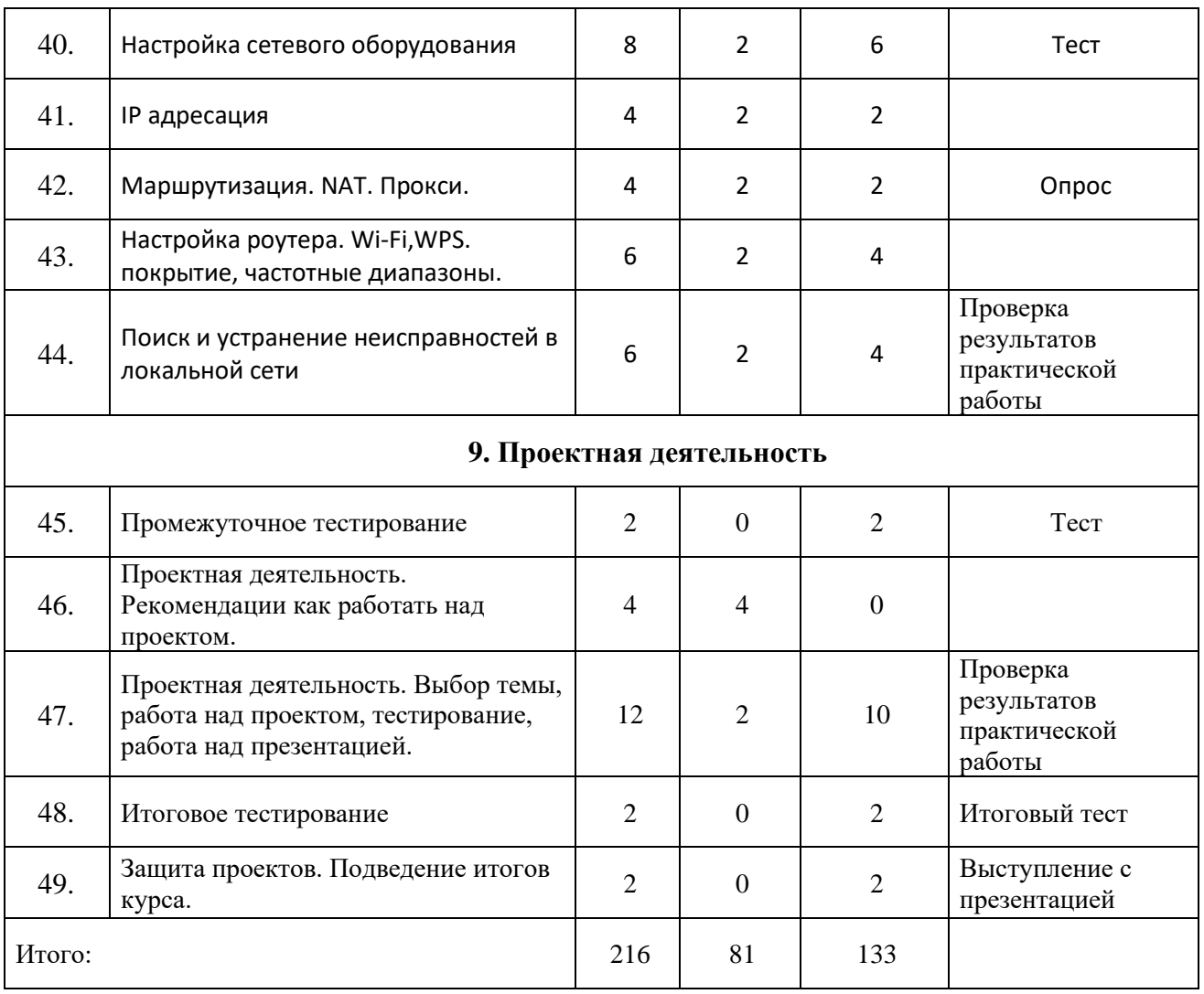

#### **СОДЕРЖАНИЕ ЗАНЯТИЙ**

#### **1. Введение в системное администрирование. (4 часа)**

#### *Тема. Техника безопасности. Правила поведения на занятиях. Входящий контроль.*

Теория: Знакомство с техникой безопасности и правилами поведения на занятии.

Практика: Знакомство с учебным оборудованием. Вводное тестирование.

#### **2. Устройство компьютера.**

#### *Тема 2.1. Основные узлы. Блок питания. Материнская плата. Периферийные устройства.*

Теория. Основные узлы компьютера. Блок питания. Материнская плата. Периферийные устройства. Шина, сокет, мосты. Оперативная память. Процессор. Подсистема хранения данных (HDD/SSD, оптические приводы, FDD). Видеоподсистема. Устройства ввода-вывода. Знакомство с BIOS (BIOS/CMOS; UEFI/EFI).

Практика: Знакомство с оборудованием ПК.

# *Тема 2.2. Алгоритм и компьютерная программа.*

Теория. Понятие компьютерная программа. Виды программного обеспечения.

Практика. Тест. Установка офисного пакета программ.

# *Тема 2.3. Сборка компьютера из составляющих.*

Практика. Задание на сборку и разборку системного блока.

# *Тема 2.4. Неисправности компьютера.*

Теория: Управление неисправностями. Неисправности локального ПК. Изучение отдельных компонентов и сборки ПК. Практика: Решение кейсов по неисправностям.

# **Тема 2.5. Аппаратные проблемы.**

Теория: Диагностика питания, памяти, диска, плат расширения и периферии Практика: Решение кейсов по неисправностям.

#### **3. Знакомство с операционными системами ПК и их установка** *Тема 3.1. Обзор операционных систем.*

Теория: Диагностика питания, памяти, диска, плат расширения и периферии Практика: Решение кейсов по неисправностям.

### *Тема 3.2. Установка операционных систем.*

Теория. Правила установки операционной системы. Практика. Установка на рабочие машины OC Windows

### *Тема 3.3. Автозагрузка программ.*

Теория: Диагностика питания, памяти, диска, плат расширения и периферии Практика: Решение кейсов по неисправностям.

### *Тема 3.4. Знакомство с пакетными и командными файлами.*

Теория. Понятие автозагрузки и ее назначение. Штатные инструменты управления автозагрузкой

Практика. Задание «Добавить программу в автозагрузку»

# *Тема 3.5. Виртуализация и виртуальные машины*

Теория: Понятие "виртуализация", виды виртуализации: аппаратная, программная, программы для виртуализации: VirtualBox, VMware Практика: настройка и работа с VirtualBox

# *Тема 3.6. Знакомство с опциями загрузки Windows*

Теория: Диагностика питания, памяти, диска, плат расширения и периферии Практика: Решение кейсов по неисправностям.

# **Модуль 4. Настройка операционной системы**

#### *Тема 4.1. Настройка рабочего стола (персонализация).*

Теория. Понятие «Персонализация», ее значение.

Практика. Настройка рабочего стола персонального компьютера под свои индивидуальные особенности.

### *Тема 4.2. Расположение основных папок и файлов операционной системы.*

Теория. Корневые папки: понятие, значение, расположение. Практика. Создание пути к корневым папкам.

### *Тема 4.3. Установка драйвера*

Практика. Поиск драйверов на собранную систему и установка их.

### **5. Администрирование Windows**

### *Тема 5.1. Основы администрирования Windows*

Теория: Программное обеспечение компьютера. Операционная система (ОС). Разновидности ОС и их выбор. Виртуальные машины.

Практика: Загрузка виртуальных машин с различными операционными системами.

### *Тема 5.2. Элементы панели управления.*

Теория: Панель управления. Сетевые подключения. Настраиваемые параметры.

Практика: Конфигурирование подключений. Настройка подключений к локальной сети, центр управления сетями и общим доступом.

### *Тема 5.3. Учетные записи пользователей*

Теория: Учетная запись. Создание и изменение учетной записи. Политики. Редактор групповых политик.

Практика: Администрирование учетных записей. Ограничения доступа к рабочей станции в нерабочее время с применением редактора групповых политик.

### *Тема 5.4. Консоль управления компьютером*

Теория: Панель управления. Сетевые подключения. Настраиваемые параметры.

Практика: Конфигурирование подключений. Настройка подключений к локальной сети, центр управления сетями и общим доступом.

# *Тема 5.5. Реестр операционной системы.*

Теория: Реестр операционной системы. Разновидности ОС и их выбор. Виртуальные машины.

Практика: Загрузка виртуальных машин с различными операционными системами.

### **6. Программное обеспечение. Лицензионность.**

#### *Тема 6.1. Типы программного обеспечения. Системные требования ПО.*

Теория: Программное обеспечение компьютера. Операционная система (ОС). Разновидности ОС и их выбор. Виртуальные машины.

Практика: Загрузка виртуальных машин с различными операционными системами.

#### *Тема 6.2. Лицензионное соглашение. Типы лицензирования.*

Теория. Понятие лицензионное соглашение. Типы лицензий. Практика. Установка лицензионных прикладных программ.

#### *Тема 6.3. ПО для повседневной офисной работы.*

Практика. Создание и установка пакет ПО для повседневной офисной работы.

#### **7. Безопасная работа на компьютере**

### *Тема 7.1. Типы вредоносных программ*

Теория. Вредоносные программы и их виды. Актуальность антивирусного программного обеспечения.

Практика. Способы нейтрализации вредоносных программ.

### *Тема 7.2. Антивирусное ПО*

Теория: Понятие угрозы. Меры защиты. Брандмауер. Антивирусные программы.

Практика: Настройка брандмауера. Обзор и настройка антивирусных приложений.

### **Тема 7.3. Мошенничество в интернете**

Практика. Проект на тему «Мошенничество в интернете, способы противодействия».

### *Тема 7.4. Кибербезопасность*

Теория: Программное обеспечение компьютера. Операционная система (ОС). Разновидности ОС и их выбор. Виртуальные машины.

Практика: Загрузка виртуальных машин с различными операционными системами.

### **8. Создание и настройка сети**

#### *Тема 8.1. Понятие локальной сети, типы*

Теория: - Понятие сети Основные виды сетей: локальные, глобальные, беспроводные

Практика: - построение локальной сети, настройка безопасного сетевого соединения

# *Тема 8.2. Среда передачи данных (витая пара).*

Теория. Понятие «витая пара», значение. Типы сред по передаче данных. Практика. Монтаж локальной сети.

# *Тема 8.3. Сетевая проводка, сетевая карта, коммутационное оборудование*

Теория. Понятие «активное сетевое оборудование», значение и отличительные особенности. Типы сетевых карт. Практика. Обжимка коннекторов. Подключение к сетевым картам.

# *Тема 8.4. Сетевое "железо"*

Теория: Понятие сетевого «железа». Коммутаторы, маршрутизаторы, их отличие и разновидности.

Практика: Загрузка виртуальных машин с различными операционными системами.

### *Тема 8.5. Модель OSI*

Теория: Модель OSI. Протоколы сети.

Практика: Загрузка виртуальных машин с различными операционными системами.

### *Тема 8.6. Топология сетей*

Теория: Программное обеспечение компьютера. Операционная система (ОС). Разновидности ОС и их выбор. Виртуальные машины.

Практика: Загрузка виртуальных машин с различными операционными системами.

### *Тема 8.7. Сетевые протоколы*

Теория: Изучение сетевых протоколов. Ведение в сети, принципы работы, LAN, WAN, уровни OSI рассмотрение с примерами каждого уровня и сравнение с TCP/IP.

### *Тема 8.8. Настройка сетевого оборудования*

Теория: Сетевой концентратор. Маршрутизатор. Их устройство и настройка. Возможные неполадки и способы их решения

Практика: Произведение настройки роутеров. Управление неисправностями. Ошибки работы сети и их устранения.

# *Тема 8.9. IP адресация*

Теория: MAC-адреса. ARP-запрос. IP-адреса, их виды и классификация. Маска адресов. DHCP и STATIC IP.

Практика: Определение MAC-адреса устройства. Отправка ARP-запроса. Определение и настройка IP-адреса устройства.

# *Тема 8.10. Маршрутизация. NAT. Прокси.*

Теория: Маршрутизация. NAT. Прокси.

Практика: Загрузка виртуальных машин с различными операционными системами.

# *Тема 8.11. Настройка роутера. Wi-Fi,WPS. покрытие, частотные диапазоны.*

Теория: Сетевой концентратор. Маршрутизатор. Их устройство и настройка. Возможные неполадки и способы их решения.

Практика: Произведение настройки роутеров. Управление неисправностями. Ошибки работы сети и их устранения.

# *Тема 8.12. Поиск и устранение неисправностей в локальной сети*

Теория: Основные неисправности в локальных сетях.

Практика: Управление неисправностями. Ошибки работы сети и их устранения.

# **9. Проектная деятельность**

# *Тема 9.1 Промежуточное тестирование*

### *Тема 9.2 Промежуточное тестирование*

*Теория: Проектная деятельность. Рекомендации как работать над проектом.*

# *Тема 9.2 Проектная деятельность. Выбор темы, работа над проектом, тестирование, работа над презентацией.*

Теория: Обсуждение выбора темы проекта.

Практика: работа над проектом, тестирование, работа над презентацией.

# *Тема 9.3 Защита проектов. Подведение итогов курса*

Практика: Защита итогового проекта

#### **Условия реализации программы**

#### *Материально-техническое обеспечение:*

• рабочие места для учеников и преподавателя, оснащенные компьютерами,

- системный блок, клавиатура, мышь, монитор для сборки,
- наушники,
- интерактивная панель,
- **роутер**
- коммутатор
- кабель "витая пара" в бухте
- обжимной инструмент, коннекторы
- отвертка
- учебные и учебно-методические пособия,
- демонстрационный материал (информационный материал из сети
- Интернет, презентации, составленные преподавателем и др.),
- тетради, ручки для ведения конспектов (по желанию учеников). Информационное обеспечение:
- методический материал по темам занятий на электронном носителе,
- презентации по темам, составленные преподавателем.

#### *Информационное обеспечение:*

- Операционная система Windows;
- Интернет-источники;
- поддерживаемые браузеры (для работы LMS): Yandex Browser, Chrome, Chrome Mobile, Firefox, Opera;
- сетевая карта; звуковая карта;
- варианты демонстрационных программ, материалы по

терминологии ПО; инструкции по настройке оборудования;

- учебная и техническая литература;
- методические пособия, разрабатываемые преподавателем с учётом конкретных условий;
- техническая библиотека объединения, содержащая справочный материал, учебную и техническую литературу

#### **Формы аттестации**

Разрабатываются и обосновываются для определения результативности освоения программы. Призваны отражать достижения цели и задач программы. Перечисляются согласно учебно-тематическому плану (зачет, выставка, конкурс, фестиваль и др.).

Для определения результативности освоения программы используются следующие формы аттестации (текущая аттестация, промежуточная аттестация, итоговая аттестация) и формы контроля (опрос (устный или письменный), тестирование, анализ результатов участия обучающихся в мероприятиях и т.д.)

Формы предъявления и демонстрации образовательных результатов (зафиксированных в учебно-тематическом плане): педагогическое наблюдение, выполнение практических заданий педагога, анализ на каждом занятии педагогом и учащимися качества выполнения работ и

приобретенных навыков общения, устный и письменный опрос, выполнение тестовых заданий, соревнование, анализ участия коллектива и каждого обучающегося в мероприятиях, конкурс, олимпиада, открытое занятие, отчет итоговый, портфолио и др.

Формы отслеживания и фиксации образовательных результатов: анкеты для родителей и учащихся, аналитическая справка, аналитический материал, аудиозапись, видеозапись, грамота, готовая работа, диплом, журнал посещаемости, материал тестирования, методическая разработка,

портфолио, перечень готовых работ, протокол соревнований, фото, отзыв детей и родителей, свидетельство (сертификат), статья и др.

Сведения о реализации права на предоставление документа об обучении (Обучающиеся, успешно освоившие дополнительную общеобразовательную общеразвивающую программу, выдается свидетельство, которое самостоятельно разрабатывается и утверждается образовательной организацией, могут выдаваться почетные грамоты, призы или устанавливаться другие виды поощрений).

#### **Список литературы**

Список литературы для педагога:

1. Голиков Д. В. Scratch для юных программистов. / Голиков Д. В. — СПб.: БХВ-Петербург, 2017. — 192 с

2. Маржи М. Scratch для детей. Самоучитель по программированию. / Маржи М. — пер. с англ. М. Гескиной и С. Таскаевой. — М.: Манн, Иванов и Фербер, 2017. — 288с.

3. Пашковская Ю. В. Творческие задания в среде Scratch: рабочая тетрадь для 5—6 классов. / Пашковская Ю. В. — М., 2018. — 195 с.

4. Свейгарт Эл. Программирование для детей. Делай игры и учи язык Scratch! / Свейгарт Эл. — М.: Эксмо, 2017. — 304 с.

5. Торгашева Ю. В. Первая книга юного программиста. Учимся писать программы на Scratch. / Торгашева Ю. В. — СПб.: Питер, 2016. — 128 с.

6. Уфимцева П. Е. Обучение программированию младших школьников в системе дополнительного образования с использованием среды разработки Scratch / Уфимцева П. Е., Рожина И. В. // Наука и перспективы. — 2018. — No  $1. - C. 29 - 35.$ 

Список литературы для обучающихся:

1. Голиков Д., Голиков А. Программирование на Scratch 2. Часть 1. Делаем игры и мультики. Подробное пошаговое руководство для самостоятельного изучения ребёнком. — Scratch4russia.com, 2014. — 295 с.

2. Голиков Д., Голиков А. Программирование на Scratch 2. Часть 2. Делаем сложные игры. Подробное пошаговое руководство для самостоятельного изучения ребёнком. — Scratch4russia.com, 2014. — 283 с.

Электронные ресурсы:

1. Сообщество IT специалистов https://habr.com/ru/

2. Образовательный портал https://code.org/